# An Introduction to Text Mining CAS 2009 RPM Seminar

Prepared by
Louise Francis
Francis Analytics and Actuarial Data Mining, Inc.
March 10, 2009
Louise\_francis@msn.com

www.data-mines.com

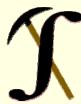

### Objectives

- Present a new data mining technology
- Show how the technology uses a combination of
  - String processing functions
  - Natural language processing
  - Common multivariate procedures available in statistical most statistical software
- Discuss practical issues for implementing the methods
- Discuss software for text mining

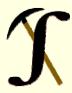

# Analyzing Unstructured Data: Uses Growing in Many Areas

Optical Character Recognition software used to convert image to document

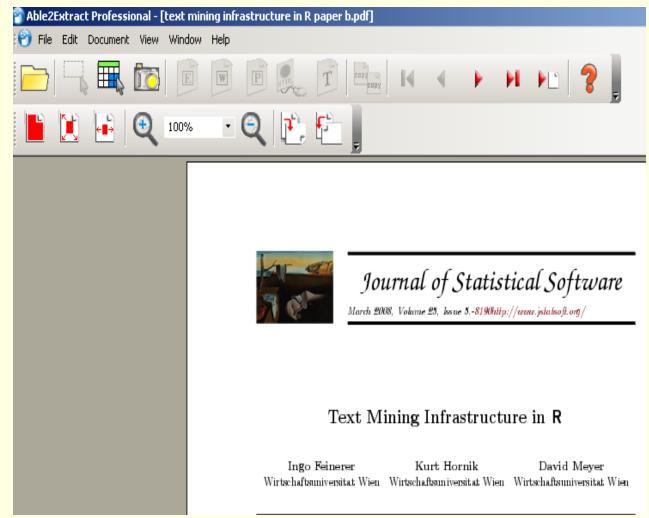

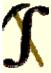

# Major Kinds of Modeling

- Supervised learning
  - Most common situation
  - A dependent variable
    - Frequency
    - Loss ratio
    - Fraud/no fraud
  - Some methods
    - Regression
    - CART
    - Some neural networks

- Unsupervised learning
  - No dependent variable
  - Group like records together
    - A group of claims with similar characteristics might be more likely to be fraudulent
    - Applications:
      - Territory Groups
      - Text Mining
  - Some methods
    - Association rules
    - K-means clustering
    - Kohonen neural networks

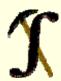

# Text Mining vs. Data Mining

|               | Analysis<br>Types | Non-novel information | Novel information | Comment        |
|---------------|-------------------|-----------------------|-------------------|----------------|
|               | standard          |                       | new patterns      |                |
|               | predictive        | database              | and               | small fraction |
| Non-text data | modeling          | queries               | relationships     | of data        |
|               | computational     |                       |                   |                |
|               | linguistics/stati |                       |                   |                |
|               | stical mining     | information           |                   |                |
| Text data     | of text data      | retrieval             | text mining       |                |

modified from Manning/Hearst

# Text Mining Process

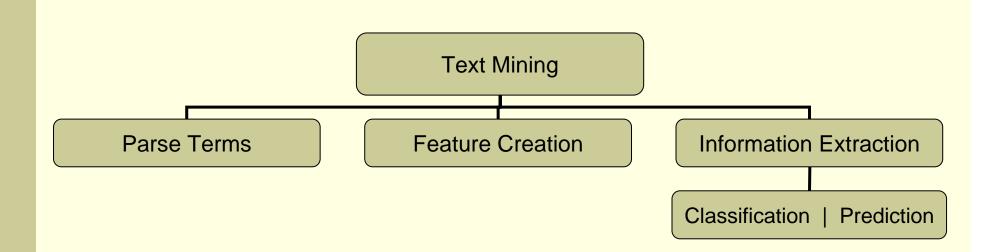

# **String Processing**

# Example: Claim Description Field

**INJURY DESCRIPTION** 

BROKEN ANKLE AND SPRAINED WRIST

FOOT CONTUSION

UNKNOWN

MOUTH AND KNEE

HEAD, ARM LACERATIONS

FOOT PUNCTURE

LOWER BACK AND LEGS

BACK STRAIN

**KNEE** 

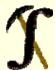

### Parse Text Into Terms

- Separate free form text into words
- "BROKENANKLE AND SPRAINED WRIST" →
  - BROKEN
  - ANKLE
  - AND
  - SPRAINED
  - WRIST

### Parsing Text

- Separate words from spaces and punctuation
- Clean up
- Remove redundant words
- Remove words with no content
- Cleaned up list of Words referred to as tokens

# Parsing a Claim Description Field With Microsoft Excel String Functions

| Full Description                | Total<br>Length | Location of Next Blank   | First Word           | Remainder<br>Length 1 |
|---------------------------------|-----------------|--------------------------|----------------------|-----------------------|
| (1)                             | (2)             | (3)                      | (4)                  | (5)                   |
| BROKEN ANKLE AND SPRAINED WRIST | 31              | 7                        | BROKEN               | 24                    |
| Remainder 1                     |                 | 2 <sup>nd</sup><br>Blank | 2 <sup>nd</sup> Word | Remainder<br>Length 2 |
| (6)                             |                 | (7)                      | (8)                  | (9)                   |
| ANKLE AND SPRAINED WRIST        |                 | 6                        | ANKLE                | 18                    |
| Remainder 2                     |                 | 3 <sup>rd</sup><br>Blank | 3 <sup>rd</sup> Word | Remainder<br>Length 3 |
| (10)                            |                 | (11)                     | (12)                 | (13)                  |
| AND SPRAINED WRIST              |                 | 4                        | AND                  | 14                    |
| Remainder 3                     |                 | 4 <sup>th</sup><br>Blank | 4 <sup>th</sup> Word | Remainder<br>Length 4 |
| (14)                            |                 | (15)                     | (16)                 | (17)                  |
| SPRAINED WRIST                  |                 | 9                        | SPRAINED             | 5                     |
| Remainder 4                     |                 | 5 <sup>th</sup><br>Blank | 5 <sup>th</sup> Word |                       |
| (18)                            |                 | (19)                     | (20)                 |                       |
| WRIST                           |                 | 0                        | WRIST                |                       |

# String Functions

Use substring function in R/S-PLUS to find spaces

```
# Initialize
charcount<-nchar(Description)</pre>
# number of records of text
Linecount<-length(Description)
Num<-Linecount*6
# Array to hold location of spaces
Position<-rep(0,Num)
dim(Position)<-c(Linecount,6)</pre>
# Array for Terms
Terms<-rep("",Num)
dim(Terms)<-c(Linecount,6)
wordcount<-rep(0,Linecount)</pre>
```

## Search for Spaces

```
for (i in 1:Linecount)
n<-charcount[i]
k<-1
for (j in 1:n)
              Char<-substring(Description[i],j,j)
               if (is.all.white(Char)) {Position[i,k]<-j; k<-k+1}
               wordcount[i]<-k
```

### Get Words

# Extraction Creates Binary Indicator Variables

| INJURY<br>DESCRIPTION                    | BROKEN | ANKLE | AND | SPRAINED | W R I S F | F O O T | CONTU<br>-SION | UNKNOWN | NECK | BACK | STRAIN |
|------------------------------------------|--------|-------|-----|----------|-----------|---------|----------------|---------|------|------|--------|
| BROKEN<br>ANKLE AND<br>SPRAINED<br>WRIST | 1      | 1     | 1   | 1        | 1         | 0       | 0              | 0       | 0    | 0    | 0      |
| FOOT<br>CONTUSION                        | 0      | 0     | 0   | 0        | 0         | 1       | 1              | 0       | 0    | 0    | 0      |
| UNKNOWN                                  | 0      | 0     | 0   | 0        | 0         | 0       | 0              | 1       | 0    | 0    | 0      |
| NECK AND<br>BACK STRAIN                  | 0      | 0     | 1   | 0        | 0         | 0       | 0              | 0       | 1    | 1    | 1      |

### Term Document Matrix/Index

- Uses frequency measure for each word instead of on-off binary indicator
- "The Index representation does not do justice to the complexity of human language but is dictated by the practical difficulty of storing more information objects"
- Liang et al.

# Processing of Tokens

## Further Processing

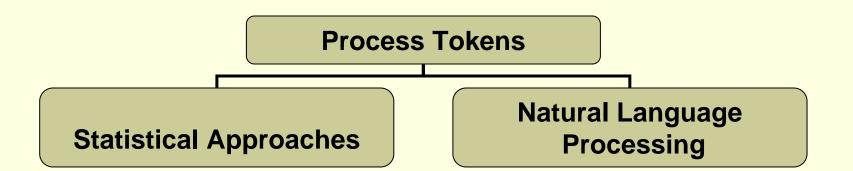

## Natural Language Processing

- Draws on many disciplines
  - Artificial Intelligence
  - Linguistics
  - Statistics
  - Speech Recognition
- Includes lexical analysis, multiword phrase groupings, sense disambiguation, part of speech tagging
- Arguments against: it is error-prone and output contains too much detail and nise

# Zipff's Law

- Distribution for how often each word occurs in a language
- Inverse relation between rank (r) of word and its frequency (f)

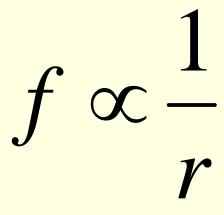

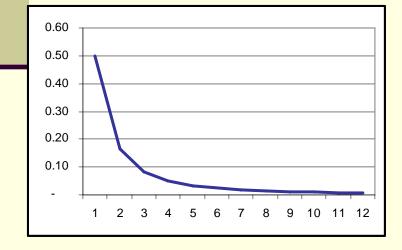

Mandelbrot's Refinement

$$f = p(r + \rho)^{-B}$$

### Consequences of Zipf

- There are a few very frequent tokens or words that add little to information
  - Known as stop words
  - Examples: a, the, to, from
- Usually
  - Small number of very common words (i.e., stop words)
  - Medium number of medium frequency words
  - Large number of infrequent words
  - The medium frequency words the most useful

# Word Frequency in Tom Sawyer

| Word  | Frequency | Rank | Word       | Frequency  | Rank  |  |
|-------|-----------|------|------------|------------|-------|--|
|       | (f)       | (r)  |            | <b>(f)</b> | (r)   |  |
| the   | 3,332     | 1    | group      | 13         | 600   |  |
| and   | 2,972     | 2    | lead       | 11         | 700   |  |
| a     | 1,775     | 3    | friends    | 10         | 800   |  |
| he    | 877       | 4    | begin      | 9          | 900   |  |
| but   | 410       | 5    | family     | 8          | 1,000 |  |
| be    | 294       | 6    | brushed    | 4          | 2,000 |  |
| there | 222       | 7    | sins       | 2          | 3,000 |  |
| one   | 172       | 8    | could      | 2          | 4,000 |  |
| about | 158       | 9    | applausive | 1          | 8,000 |  |

### Collocation

- Multiword units, word that go together, phrases with recognized meaning
- Examples from Recent newspaper
  - Philadelphia Inquirer
  - FDIC (Federal Deposit Insurance Corporation)
  - Wall Street
  - Las Vegas

### Concordances

- Finding contexts in which verbs appear
- Use key word in context
- Lists all occurrences of the word and the words that occur with it.

### The Word "Back" in claim description

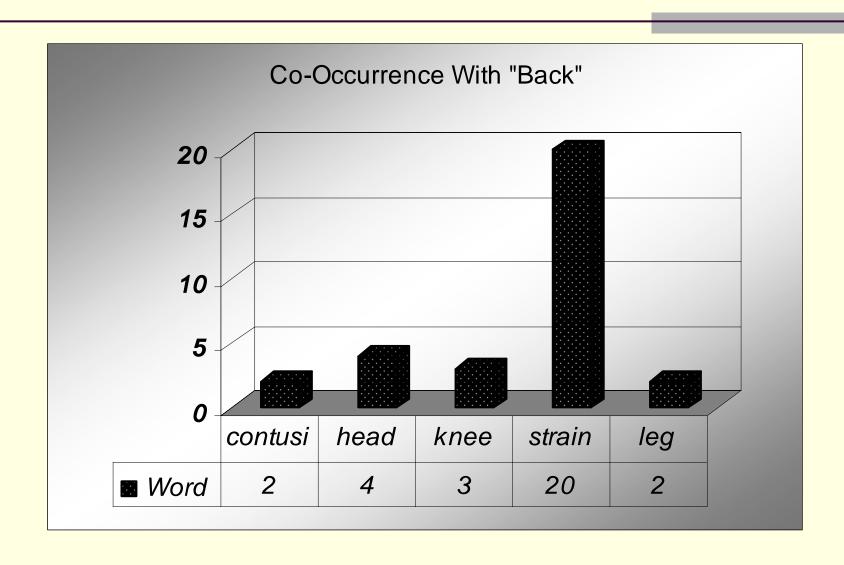

### Some Co-Occurrences

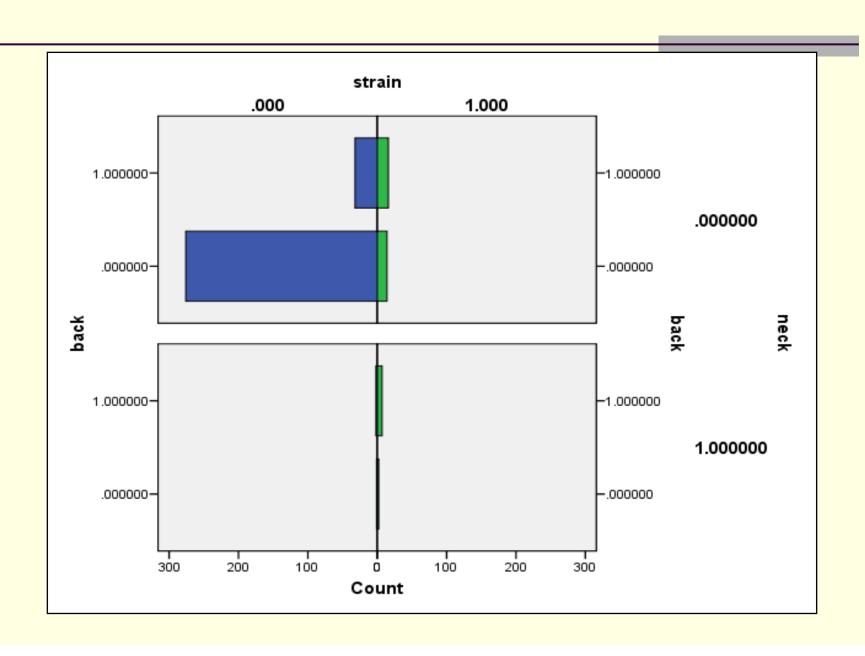

### Identifying Collocations

- Two most frequent patterns
  - Noun- noun
  - Adjective noun
- Analyst will probably want these phrases in a dictionary

### **Semantics**

- Meaning of words, phrases, sentences and other language structures
  - Lexical semantics
    - Meaning of individual words
    - Examples; synonyms, antonyms
  - Meanings of combinations of words

### Wordnet

- Semantic lexicon for English language
- Some Features
  - Synonyms
  - Antonyms
  - Hypernyms
  - Hyponyms
- Developed by Princeton University Cognitive Sciences Laboratory

## Wordnet Entry for Reserve

| Searches for reserve:                                                                                                    | Noun Verb | Senses: |  |  |  |
|----------------------------------------------------------------------------------------------------|-----------|---------|--|--|--|
| The noun reserve has 7 senses (first 3 from tagged texts)                                                                                                    |           |         |  |  |  |
| 1. (2) modesty, <b>reserve</b> (formality and propriety of manner)<br>2. (1) <b>reserve</b> , backlog, stockpile (something kept back or saved for future use or a special |           |         |  |  |  |
| purpose)                                                                                                    |           |         |  |  |  |

- 3. (1) substitute, reserve, second-stringer -- (an athlete who plays only when a starter on the team is replaced)
- 4. reserve -- ((medicine) potential capacity to respond in order to maintain vital functions)
- 5. reservation, reserve -- (a district that is reserved for particular purpose)
- 6. military reserve, reserve -- (armed forces that are not on active duty but can be called in an emergency)
- reserve, reticence, taciturnity -- (the trait of being uncommunicative; not volunteering anything more than necessary)

The verb reserve has 4 senses (first 3 from tagged texts)

- (7) reserve -- (hold back or set aside, especially for future use or contingency; "they held back their applause in anticipation")
- (6) allow, appropriate, earmark, set aside, reserve -- (give or assign a resource to a particular person or cause; "I will earmark this money for your research"; "She sets aside time for meditation every day")
- (1) reserve -- (obtain or arrange (for oneself) in advance; "We managed to reserve a table at Maxim's")
- reserve, hold, book -- (arrange for and reserve (something for someone else) in advance;
   "reserve me a seat on a flight": "The agent hooked tickets to the show for the whole family":

### Verb Reserve

The verb reserve has 4 senses (first 3 from tagged texts).

- 1. (7) **reserve** -- (hold back or set aside, especially for future use or contingency; "they held back their applause in anticipation")
- 2. (6) allow, appropriate, earmark, set aside, **reserve** -- (give or assign a resource to a particular person or cause; "I will earmark this money for your research"; "She sets aside time for meditation every day")
- 3. (1) **reserve** -- (obtain or arrange (for oneself) in advance; "We managed to reserve a table at Maxim's")
- 4. **reserve**, hold, book -- (arrange for and reserve (something for someone else) in advance; "reserve me a seat on a flight"; "The agent booked tickets to the show for the whole family"; "please hold a table at Maxim's")

# Wordnet Visualizations for Underwriter

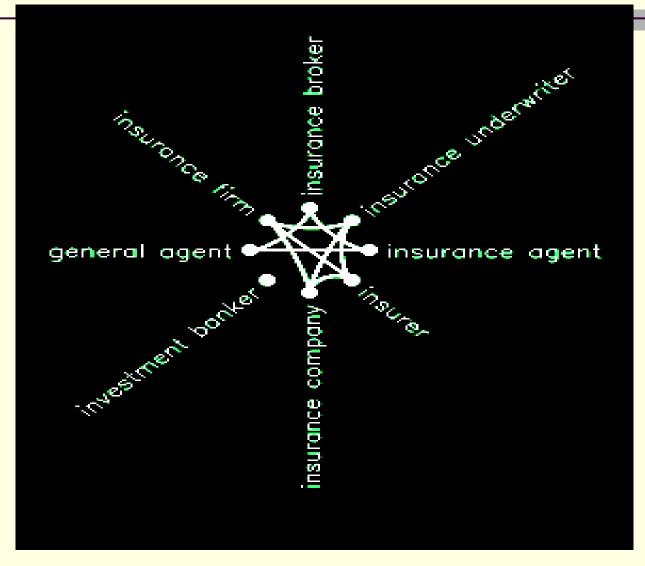

### Eliminate Stopwords

Common words with no meaningful content

### **Stopwords**

Α

And

Able

**About** 

**Above** 

Across

Aforementioned

After

Again

# Stemming: Identify Synonyms and Words with Common Stem

| Parsed \   | Words           |
|------------|-----------------|
| HEAD       | INJURY          |
| LACERATION |                 |
| KNEE       | BRUISED         |
| UNKNOWN    | TWISTED         |
| L          | LOWER           |
| LEG        | BROKEN          |
| ARM        | FRACTURE        |
| R          | FINGER          |
| FOOT       | <b>INJURIES</b> |
| HAND       | LIP             |
| ANKLE      | RIGHT           |
| HIP        | KNEES           |
| SHOULDER   | FACE            |
| LEFT       | FX              |
| CUT        | SIDE            |
| WRIST      | PAIN            |
| NECK       | INJURED         |

# Part of Speech Morphology

- Parts of Speech (POS)
  - Noun
  - Verb
  - Adjective
    - These are open or lexical categories that have large numbers of members and new members frequently added
  - Also prepositions and determiners
    - Of, on, the, a
    - Generally closed categories

# Diagrams of Parts of Speech

- Sentence
- Noun Phrase
- Verb Phrase

# Diagramming Parts of Speech

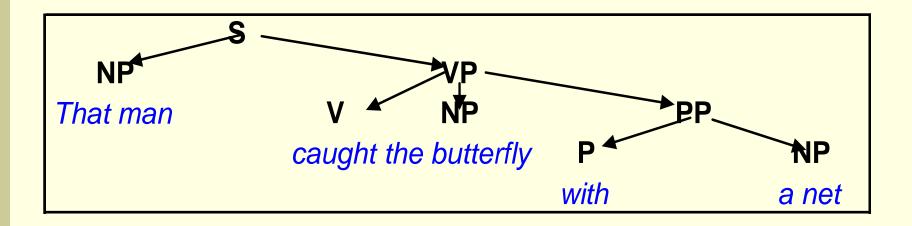

# Word Sense Disambiguation

- Many words have multiple possible meanings or senses -- → ambiguity about interpretation
- Word can be used as different part of speech
- Disambiguation determines which sense is being used

# Disambiguation

- Statistical methods
- NLP based methods

# Disambiguation: An Algorithm

- Build list of associated words and weights for ambiguous word
- Read "context" of ambiguous word, save nouns and adjectives in list
- Get list of senses of ambiguous word from dictionary and do for each:
  - Assign initial score to current sense
  - Scan list of context words
    - For each check if it is associated word, then increment or decrement score
- Sort scores in descending order and list top scoring senses

From Konchady, Text Mining Application Programming

# Statistical Approaches

# Objective

- Create a new variable from free form text
- Use words in injury description to create an injury code
- New injury code can be used in a predictive model or in other analysis

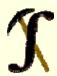

## **Dimension Reduction**

|    | _        | ABAH BASS       | DATE OF LOSS | STATUS | NCUFFED LOSS |
|----|----------|-----------------|--------------|--------|--------------|
|    | _        | C-4WII-LWILLY   | DAIE OF DOSS | SMILLS |              |
|    |          |                 |              |        | VARIABLES    |
|    |          | <b>1998</b> 001 | 09/1597      | С      | 407.61       |
|    |          | 1998002         | 09/2597      | C      | 0.00         |
|    |          | 1998003         | 09/2697      | С      | 0.00         |
|    |          | 1998004         | 09/29/97     | С      | 8,247.16     |
|    |          | 1998005         | 09/2997      | C      | 0.00         |
|    |          | 1998006         | 10/02/97     | С      | 0.00         |
|    |          | 1998007         | 10/1097      | С      | 0.00         |
|    | L        | 1998008         | 10/2497      | G      | 0.00         |
| 1  | 7        | 1998009         | 10/29/97     | С      | 21,211.88    |
|    | <u>.</u> | <b>1998</b> 010 | 10/29/97     | С      | 0.00         |
|    | ₹ [      | <b>1998</b> 011 | 11/03/97     | G      | 0.00         |
|    | ≣        | <b>1998</b> 012 | 11/03/97     | С      | 0.00         |
|    | ၁]       | <b>1998</b> 013 | 11/0497      | С      | 451.88       |
|    | 기        | 1998014         | 11/0497      | C      | 0.00         |
| F  | ₹]       | <b>1998</b> 015 | 11/0497      | С      | 0.00         |
|    | 기        | <b>1998</b> 016 | 11/08/97     | С      | 15,903.66    |
| [5 | 3]       | 1998017         | 11/11/97     | C      | 485.10       |

# The Two Major Categories of Dimension Reduction

- Variable reduction
  - Factor Analysis
  - Principal Components Analysis
- Record reduction
  - Clustering
- Other methods tend to be developments on these

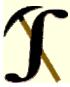

# Clustering

- Common Method: k-means and hierarchical clustering
- No dependent variable records are grouped into classes with similar values on the variable
- Start with a measure of similarity or dissimilarity
- Maximize dissimilarity between members of different clusters

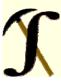

# Dissimilarity (Distance) Measure – Continuous Variables

Euclidian Distance

$$d_{ij} = \left(\sum_{k=1}^{m} (x_{ik} - x_{jk})^2\right)^{1/2}$$
 i, j = records k=variable

■Manhattan Distance

$$d_{ij} = \left(\sum_{k=1}^{m} \left| x_{ik} - x_{jk} \right| \right)$$

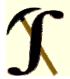

# K-Means Clustering

- Determine ahead of time how many clusters or groups you want
- Use dissimilarity measure to assign all records to one of the clusters

| Cluster<br>Number |   | back | contusion | head | knee | strain | unknown | laceration |
|-------------------|---|------|-----------|------|------|--------|---------|------------|
|                   | 1 | 0.00 | 0.15      | 0.12 | 0.13 | 0.05   | 0.13    | 0.17       |
|                   | 2 | 1.00 | 0.04      | 0.11 | 0.05 | 0.40   | 0.00    | 0.00       |

# Hierarchical Clustering

- A stepwise procedure
- At beginning, each records is its own cluster
- Combine the most similar records into a single cluster
- Repeat process until there is only one cluster with every record in it

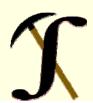

# Hierarchical Clustering Example

#### Dendogram for 10 Terms

Rescaled Distance Cluster Combine

| CASE       |     | 0                  | 5        | 10         | 15                   | 2                 | 0 25                                    |
|------------|-----|--------------------|----------|------------|----------------------|-------------------|-----------------------------------------|
| Label      | Num | +                  | +        |            | +                    |                   | ++                                      |
|            | 0   |                    |          |            |                      |                   |                                         |
| arm        | 9   | $\hat{\mathbf{u}}$ |          |            |                      |                   |                                         |
| foot       | 10  | <u>(</u> 1√5 - ()  | 1000000  | 11117      |                      |                   |                                         |
| leg        | 8   | 11111115           |          | - 111111   | 00000000             |                   |                                         |
| laceration | . 7 | 00000              | 1000000  | 1111115    |                      | 1117              |                                         |
| contusion  | 2   | 00000              | 1000000  | 0000000000 | 0,000 <b>×</b> 0,000 | □ ÛÛ              | ÛΦ                                      |
| head       | 3   | 0000000            | 1000000  | 0000000000 | JJJ <sub>12</sub>    | $\Leftrightarrow$ | - 111111111177                          |
| knee       | 4   | 0000000            | 1000000  | 0000000000 |                      | <u> </u>          | ⇔ ⇔                                     |
| unknown    | 6   | 0000000            | 1000000  | 0000000000 |                      | 000000            | <b>☆</b> ⇔                              |
| back       | 1   | 0000000            | • 000000 | 0000000000 |                      | 000000            | 000000000000000000000000000000000000000 |
| strain     | 5   | 0000000            | ?        |            |                      |                   |                                         |

## Final Cluster Selection

| Cluster             | Back  | Contusion | head  | knee  | strain | unknown | laceration | Leg   |
|---------------------|-------|-----------|-------|-------|--------|---------|------------|-------|
| 1                   | 0.000 | 0.000     | 0.000 | 0.095 | 0.000  | 0.277   | 0.000      | 0.000 |
| 2                   | 0.022 | 1.000     | 0.261 | 0.239 | 0.000  | 0.000   | 0.022      | 0.087 |
| 3                   | 0.000 | 0.000     | 0.162 | 0.054 | 0.000  | 0.000   | 1.000      | 0.135 |
| 4                   | 1.000 | 0.000     | 0.000 | 0.043 | 1.000  | 0.000   | 0.000      | 0.000 |
| 5                   | 0.000 | 0.000     | 0.065 | 0.258 | 0.065  | 0.000   | 0.000      | 0.032 |
| 6                   | 0.681 | 0.021     | 0.447 | 0.043 | 0.000  | 0.000   | 0.000      | 0.000 |
| 7                   | 0.034 | 0.000     | 0.034 | 0.103 | 0.483  | 0.000   | 0.000      | 0.655 |
| Weighted<br>Average | 0.163 | 0.134     | 0.120 | 0.114 | 0.114  | 0.108   | 0.109      | 0.083 |

# Use New Injury Code in a Logistic Regression to Predict Serious Claims

$$Y = B_0 + B_1 Attorney + B_2 Injury \_Group$$

$$Y = Claim Severity > $10,000$$

Mean Probability of Serious Claim vs. Actual Value

|      | Actual | Value |
|------|--------|-------|
|      | 1      | 0     |
| Avg  |        |       |
| Prob | 0.31   | 0.01  |

# Software for Text Mining-Commercial Software

- Most major software companies, as well as some specialists sell text mining software
  - These products tend to be for large complicated applications, such as classifying academic papers
  - They also tend to be expensive
- One inexpensive product reviewed by American Statistician had disappointing performance

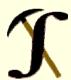

# Perl for Text Processing

- Free open source programming language
- www.perl.org
- Used a lot for text processing
- Perl for Dummies gives a good introduction
- Practical Text Mining With Perl, Roger Bilisoly

# Perl Functions for Parsing

```
$TheFile ="GLClaims.txt";
$Linelength=length($TheFile);
open(INFILE, $TheFile) or die "File not found";
# Initialize variables
$Linecount=0;
@alllines=();
while(<INFILE>){
 $Theline=$_;
 chomp($Theline);
 $Linecount = $Linecount+1;
 $Linelength=length($Theline);
 #Use space for splitting
  @Newitems = split(/ /,$Theline);
 print "@Newitems \n";
 push(@alllines, [@Newitems]);
} # end while
```

# What if more than one space

Regular Expressions

```
$Test = "This is a list of words";
@words = split (/ \s+/, $Test);
print "@words\n";
```

## Commercial Software for Text Mining

ActivePoint, offering natural | AeroText, a high performanc Arrowsmith software for supp Attensity, offers a complete s ext Data Mining and Analysis Basis Technology, provides I ClearForest, tools for analysis and Compare Suite, compares te Connexor Machinese, discov Copernic Summarizer, can re Corpora, a Natural Language Crossminder, natural langua Cypher, generates the RDF ( DolphinSearch, text-reading dtSearch, for indexing, searc Laagle text mining software. Enkata, providing a range of Entrieva, patented technolog Expert System, using proprie Files Search Assistant, quick IBM Intelligent Miner Data M Intellexer, natural language s Insightful InFact, an enterpris Inxight, enterprise software s ISYS:desktop, searches over Kwalitan 5 for Windows, use:

Leximancer, makes automatic Lextek Onix Toolkit, for adding Lextek Profiling Engine, for au Linguamatics, offering Natural Megaputer Text Analyst, offers Monarch, data access and ana NewsFeed Researcher, prese Nstein, Enterprise Search and Power Text Solutions, extensive Readability Studio, offers tools Recommind MindServer, uses SAS Text Miner, provides a ric SPSS LexiQuest, for accessin SPSS Text Mining for Clemen SWAPit, Fraunhofer-FIT's text TEMIS Luxid®, an Information TeSSI®, software components Text Analysis Info, offering sof Textalyser, online text analysis TextOre, providing B2B analyt TextPipe Pro, text conversion, TextQuest, text analysis softw Readware Information Process Quenza, automatically extract VantagePoint provides a varie VisualText™, by TextAl is a co Wordstat, analysis module for te

# Free Software for Text Mining

്പ്ATE, a leading open-se INTEXT, MS-DOS version NEW ingPipe is a suite of Jav ™E"Upen Calais, an open-so S-EM (Spy-EM), a text cl The Semantic Indexing F Vivisimo/Clusty web sea

### References

- Hoffman, P, Perl for Dummies, Wiley, 2003
- Francis, L., "Taming Text", 2006 CAS Winter Forum
- Weiss, Shalom, Indurkhya, Nitin, Zhang, Tong and Damerau, Fred, *Text Mining*, Springer, 2005
- Konchady, Manu, Text Mining Application Programming, Thompson, 2006
- Liang et. al., "Extracting Statistical Data Frames From Text", Insightful Corporation
- Manning and Schultze, Foundations of Statistical Natural Language Processing, MIT Press, 1999

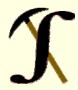

# Questions?